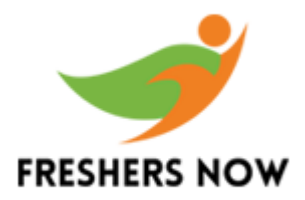

# **[Perl Interview Questions and Answers](https://www.freshersnow.com/perl-interview-questions-answers/)**

# **1. What is perl language?**

- Perl stands for "Practical Extraction and Reporting Language".
- It is a programming language specially designed for text editing.
- It's a powerful scripting language and is rich in features.
- By using Perl, we can also write powerful and efficient code that can be used in mission-critical projects.

## **2. What are the various flags/ arguments that can be used while executing a Perl program?**

The following arguments can be used while executing a Perl program.

- $\bullet$  w argument shows a warning.
- $\bullet$  d used for debugging.
- $\bullet$   $\quad$  c compiles only do not run.
- $e -$  execute
- pl –wd filename.pl variables

# **3. Comment on data types and variables in Perl?**

Perl variables do not have a data type. The data type of a variable in Perl is inferred from its value.

The variable in Perl can be defined as follows:

```
$x = 10;$base_str = 'Hello';
```
The value needs to be assigned to a variable before using it. the program may result in an unexpected output.

# **4. What are the different string manipulation operators in Perl?**

Perl provides two different operators to manipulate strings.

- **Concatenation operator (.)**: Combines two strings to form a result string.
- **Repetition operator (x):** Repeats string for a specified number of times.

**Example**

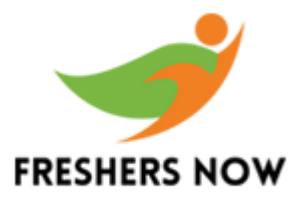

```
$str1 = "abc";$str2 = "def";$str3 = $str1.$str2;#concatenates the string and str3 has value 'abcdef'
```
#### **5. Comment on array slicing and range operator?**

Array slicing allows a user to retrieve more than one the elements of an array at once.

#### **Example**

```
@myarray=(1,2,3,4,5);\text{Qsubarray} = \text{Qmyarray}[0,1];Print ("@subarray\n");
```
#### **Output:** 1 2

Thus 'Slice' the existing array and retrieve its elements.

We can also slice an array into large slices using "List-range operator" of Perl. While the List-range operator allows us to specify a range which will return all the elements in that range.

#### **Example**

```
@daysOfMonth = (1..31);#daysOfMonth will contain 1 to 31 elements.
@fortnight = @daysOfMonth[1..15];
```
This will assign a slice consisting of first 15 elements to a fortnight array.

#### **6. What is "grep" function in Perl?**

- The grep function in Perl used for Pattern matching as in other scripting languages.
- The "grep" function works on a list.
- It evaluates an expression or a block for each element of the List.
- For each statement that returns true as a result of evaluating an expression, it adds that element to the list of returning values.

Look at the following code snippet:

```
\#!/usr/bin/perl@list = ("foo", 10, 0, "bar", 20);@has string = grep( /\surd s, @list );
Print "@has_string\n";
```
#### **Output:** foo bar

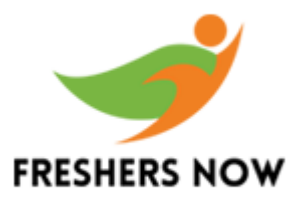

This code executes **"grep"** command on a list and matches the pattern string (/s) to the list. The output is only the elements.

## **7. Create a function that is available only inside the scope where it is defined?**

```
$pvt = Calculation(5,5);print("Result = $pvt\n");
sub Calculation{my ($fstVar, $secndVar) = @_;
my $square = sub{return($[0] ** 2);
};
return(&$square($fstVar) + &$square($secndVar));
};
```
**Output:** Result = 50

## **8. Can we load binary extension dynamically?**

Yes, the binary extension can be load dynamically but your system supports that. In case if it doesn't support, then you can statically compile the extension.

## **9. How to replace every TAB character in a file with a comma?**

perl -pi.bak -e 's/\t/,/g' myfile.txt

## **10. Write syntax to add two arrays together in Perl?**

#### **Syntax: @arrayvar = (@array1,@array2);**

To accomplish the same, we can also use the push function.

#### **11. How many types of operators are used in Perl?**

- Arithmetic operators: **+,–,\***
- Assignment operators:  $+=, -+, *=$
- Increment/ decrement operators: **++, - -**
- String concatenation: **'.' operator**
- comparison operators:  $==, !=, >, <, >=$
- Logical operators: **&&, ||, !**

## **12. Explain what is Perl one-liner?**

It is one command line programs and can be executed from the command line immediately.

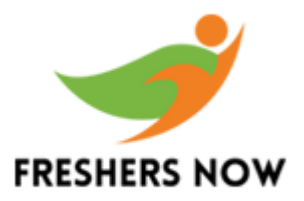

**Example**

# run program under the debugger perl-d my\_file

# **13. List the data types of Perl?**

There are different data types in Perl. They are as follows:

- Scalars: It stores a single value.
- Arrays: It stores a list of scalar values.
- Hashes: It stores associative arrays.

#### **14. Write syntax to use a grep function?**

**Syntax:**

grep BLOCK LIST grep (EXPR, LIST)

#### **15. What is the use of -n and -p options?**

This -n and -p options are used to wrap scripts inside loops. The -n option used to execute the Perl script inside the loop. The -p option also used the same loop as -n loop but in addition to it, it uses to continue. If both -n and -p options are used together with the -p the option is given the preference.

#### **16. Mention what is CPAN?**

CPAN means Comprehensive Perl Archive Network, a large collection of Perl software and documentation.

#### **17. How can you say that Perl is compiler?**

It was because the interpreter in the Perl is actually free to convert the program into the small codes.

#### **18. Can the Compiled form be stored as a file in Perl?**

No, it cannot be stored as a File

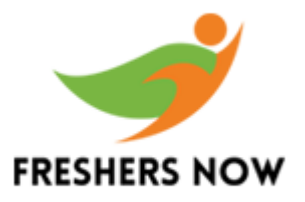

## **19. What is Closure in Perl and how it is helpful?**

It was defined as the block of code in Perl which is used for capturing the lexical variable which can be accessed at a later section in a program.

## **20. Difference between Use and Require?**

**Use Require** a method is used for modules a method is used for both modules and libraries objects are verified at compilation time objects are verified at run time

## **21. What kind of data is supported by this programming language?**

There are three types of data namely:

- arrays of scalars
- scalars
- Hashes of scalars

#### **22.Why to use Perl?**

- It is a powerful interpreter for free.
- Perl is flexible and portable. It was very easy to learn Perl language.

## **23. Difference between C++ and Perl?**

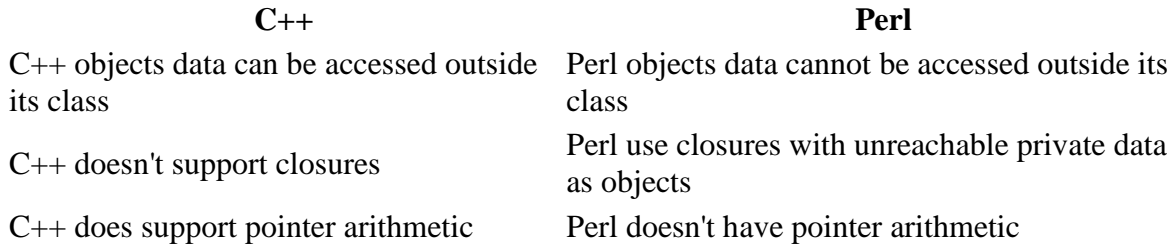

## **24. Name an Instance you used in Cpan module?**

The common packages used from CPAN are CGI, DBI. there are thousands of other useful modules.

#### **25. What is Hash in Perl?**

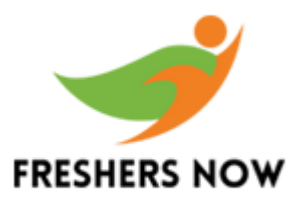

Hash is basically used to comment the script line. This hash is an unordered set of key/value pairs that you access using strings as subscripts, to look up the scalar value corresponding to a given key.

## **26. What is the difference between Chop & Chomp functions in Perl?**

**chop chomp**

chop is used to remove last character chomp function removes only line endings

## **27. How do you open a file for writing?**

open FILEHANDLE, ">\$FILENAME"

## **28. What Command used for Help in Perl?**

perldoc -f print

#### **29. What is the use Of "stderr()"?**

It is a special filehandle for standard error in any package.

#### **30. What is Super?**

Super refers to current package ancestor.

#### **31. What does Init 5 and Init 0 do?**

- init 5 will shutdown and Power-off the server.
- $\bullet$  init 0 will bring the server to the ok prompt

#### **32. What does Ndd do?**

ndd command will hardcore the speed of the network interface card.

#### **33. What is Obp and how do you access it?**

OBP is called as Open Boot PROM. This OBP can be accessiable thru ok> prompt

#### **34. How do you boot from Cd-rom?**

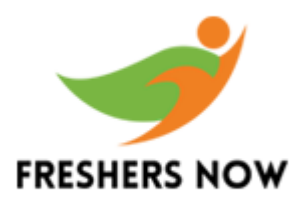

Booting from CD-ROM can be done by the command

ok >boot cdrom

## **35. What is /etc/system for?**

/etc/system is a kernal file of Solaris OS.

## **36. How do you boot from a network with Jumpstart?**

boot net - install

## **37. What is it meants by '\$\_'?**

It is a default variable which holds automatically, a list of arguments passed to the subroutine within parenthesis.

#### **39. What is the Tk Module?**

It provides a GUI interface.

#### **38. How to Concatinate strings in Perl?**

through.operator

#### **40. How do find the Length of an Array?**

\$@array

#### **41. What does Read() Return at end of file?**

It was defined 0 value is the proper indication of the end of file for read() and sysread().

#### **42. What is a Perl identifier?**

A Perl identifier is a name used to identify a variable, function, class, module, or other objects. Perl variable name starts with either \$, @ and also % followed by zero or more letters, underscores, and digits (0 to 9).

#### **43. What package do you use to create windows services?**

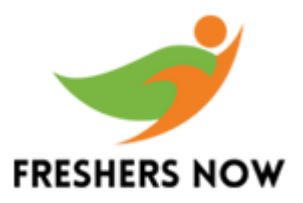

use Win32:: OLE.

# **44. How interpreter is used in Perl?**

The interpreter compiles the Perl program internally into a parse tree. words after a profound symbol will be ignored. Once compiled, the interpreter will execute it immediately.

## **45. Explain the meaning of closure in Perl?**

The closure is a block of code that is used to capture the environment where it is defined, and it captures lexical variables that the block consists of.

## **46. Is Perl a case sensitive language?**

Yes, Perl is a case sensitive programming language.

## **47. What is the variable context in Perl?**

Perl treats the same variable differently based on Context, the i.e. situation where a variable is being used.

## **48. What is the purpose of \_FILE\_ literal?**

It is used to get the current file name.

#### **49. What is the range operator?**

The range operator (..) is used to create sequential arrays.

```
#!/usr/bin/perl
\text{Qvar} = (1..10);\theta \text{var}^{-20} = (10..20);
Qvar abc = (a..z);
print "@var 10\n";
#Prints number from 1 to 10print "@var_20\n";#Prints number from 10 to 
20print 
"@var abc\n"; #Prints number from a to z
```
Here double dot (..) is called range operator. This will produce the following result −

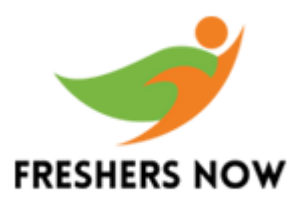

1 2 3 4 5 6 7 8 9 10 10 11 12 13 14 15 16 17 18 19 20 a b c d e f g h i j k l m n o p q r s t u v w x y z

# **50. What is the purpose of strftime() function?**

You can use the POSIX function strftime() to format date and time.